# **Adobe Photoshop 2022 () Hacked Keygen Full Version For PC [Updated] 2022**

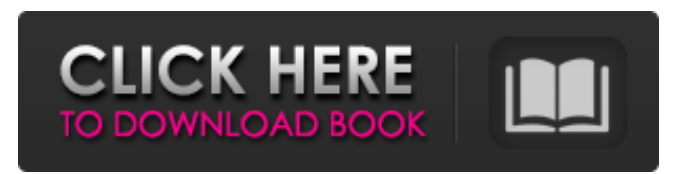

#### **Adobe Photoshop 2022 () Crack+ [Mac/Win]**

Enabling and Disabling Tools Depending on which version of Photoshop you choose, many tools are turned on and off in the menus and toolbars, depending on whether you need them or not. So be sure to keep a close eye on the menus as you work with the program. Here's a list of some of the tools that are included in the five editions of Photoshop: \* \*\*Smart Brush:\*\* Lets you brush over a cloud of color changes to make them more subtle. You can also apply some color variances (Color Variations

#### **Adobe Photoshop 2022 () Activation Code With Keygen Free X64 [Updated-2022]**

Adobe Photoshop is priced at \$700 and Pro at \$1,400. Other Elements versions cost \$130-\$200. 1. How To Download Adobe Photoshop Elements 2018/2019 2. Adobe Photoshop Elements 2018 Features 3. Adobe Photoshop Elements 2018/2019: Quick Guide 3.1 What is Adobe Photoshop Elements? It is an image editing app for users of tablets, smartphones and computers. Adobe Photoshop Elements has a simple and easy-to-use interface. The program has lots of new features. Adobe Photoshop Elements is the equivalent of the photo studio computer in the digital age. Once you have chosen, you can view images in a carousel, as a slideshow, or in a picture folder. 3.2 What are the Adobe Photoshop Elements 2018/2019 Features? 3.3 Advantages of Adobe Photoshop Elements 2018/2019 Adobe Photoshop Elements allows you to reduce photo noise while preserving details. The app is the first to accept JPEG images, which also reduces image size. 4. How To Install Adobe Photoshop Elements 2018/2019? Step 1: Download Adobe Photoshop Elements 2018/2019 To download Adobe Photoshop Elements 2018, click on this link, download and run it on your device. The download size of Adobe Photoshop Elements 2018 is 3.8 MB, which is less than any other free software. The latest version of Adobe Photoshop Elements 2019 is available for download from this website and has a size of 2.7 MB. Step 2: Register Adobe Photoshop Elements 2018/2019 After the installation of the Adobe Photoshop Elements 2018/2019 has been completed, click on the registration button and follow the instructions. Step 3: Log In Adobe Photoshop Elements 2018/2019 Click on the start button on the software panel to log in to Adobe Photoshop Elements 2018/2019 and then click on the user name that is configured in the registration profile. Step 4: How To Use Adobe Photoshop Elements 2018/2019? Now click on the home button to bring up a menu. Now you can navigate from the menu bar to the settings or some of the tools available. Step 5: Restore Your Adobe Photoshop Elements 2018/2019 In Quarantine Mode You can use the Quick Fix mode to restore your Adobe Photoshop Elements 2018/2019 to a fresh user profile and settings. Navigate to the photo a681f4349e

## **Adobe Photoshop 2022 () Crack+ Free Download**

- 1. Let m(c) =  $-8$ \*c\*\*2 - c. Let v(d) = 7\*m(d) - 3\*o(d). Is v(3) prime? True Is  $14*(100*23)/4$  composite? True Let x  $= -7 - 2$ . Let u be x/2<sup>\*</sup>(-32)/24. Is 1449/63 - 2/u a prime number? False Let m(w) = w\*\*2 - 2. Let v be m(2). Let d(l)  $= 21*1 - 3*1 - 5*1**2 + 1**v - 5 - 3*1**2$ . Is d(12) prime? True Let  $i(x) = x**3 - 3*x**2 - 3*x + 5$ . Let  $h(p) = p**2 - 5*1**2 + 5*1**2$ 4<sup>\*</sup>p - 7. Let l be h(6). Let c be i(l). Is c/(-12) - 222/(-8) a prime number? True Let k(g) =  $20*g**2$  -  $6*g + 11$ . Let  $s(x) = x^{**}2 - x + 1$ . Let  $z(i) = k(i) - 6* s(i)$ . Let b be  $z(5)$ . Suppose  $4*$ m = m + b. Is m a composite number? True Let  $w(y) = -y^{**}3 + 3^{*}y + 13$ . Let u be w(-6). Suppose -u = -3\*p + 401. Suppose -o - 3\*o = -p. Is o a composite number? False Suppose  $-5*z = -3*c + 1018$ ,  $-31 = -z + 2*c - 214$ . Let  $j = z - 291$ . Is j a prime number? True Let  $k(x) = x**2 10*x - 32$ . Let o be k(18). Is  $(1 - o/(8))/((-11)/(-3462))$  a prime number? False Suppose  $u + 3*u - 16 = 0$ . Suppose  $u^*$ j + 2\*j = 252. Is j composite? True Let  $u(c) = 84$ \*c\*\*2 - 27\*c + 11. Is  $u(-6)$  a prime number? False Let

### **What's New in the Adobe Photoshop 2022 ()?**

(CNN) — The difference between a temporary and permanent tattoo is the difference between a vacation and a vacation. No matter what your profession might be, a temporary tattoo serves as a constant reminder of that special moment you had at the beach or pool, or in your car, or at an airport. Now there's something to remind you of you "awesome" time you spent at the tattoo parlor. Earlier this year, the French company Crosse & Blackwell launched the "Permanent Inked" program in Japan, where shoppers can now buy temporary tattoos for an extremely limited period of time. "We created a limited program where we are the first in the world to do it," said Martin Crouzat, a spokesman for the company. In the new program, tourists can purchase up to three tattoos from kiosks at three major airports throughout Japan (Tokyo, Nagoya and Osaka) for a temporary period of time, ranging from three days to six months. Customers can be assured that the tattoos they purchase can only be used by them, and they won't fade in time. "The best temporary tattoo has more than your logo," says Olivier Massot, vice president and head of marketing at Crosse & Blackwell International. "It's a design, a story, your memories, your emotions." For those travelers planning to make a big impression on a few local citizens, one of the company's latest designs, "Love," is sure to get the attention of a woman. The company doesn't recommend it for men, because it might have a negative impact on their self-esteem. But it does recommend the "Joie De Vivre" logo, featuring an iconic lady character, to be used as a personal inscription or a signature tattoo. "We think it's also [great] for couples," says Mr. Massot. The temporary tattoo design is a typical shop design, usually a butterfly, a heart or a flower, which is available in several colors and other designs. The company stresses that the tattoo is temporary, and there is no guarantee that it will last for the designated amount of time. The company offers a 90-day warranty for any tattoo that lasts longer than the stated period of time. The company also explains that the quality of the tattoos is not only measured by time, but also by their waterproof and allergy-proof properties. "We

## **System Requirements:**

Minimum OS: Microsoft Windows XP / Vista / 7 / 8 / 10 (32-bit and 64-bit) CPU: Intel Core 2 Duo or better RAM: 2 GB or more HDD: 200 MB or more Network: Broadband Internet connection Recommended OS: Microsoft Windows  $7/8/10$  (32-bit and 64-bit) CPU: Intel Core i5 or better RAM: 4 GB or more HDD: 600 MB or more Network: Broadband Internet

[https://thefamily2u.com/wp-content/uploads/2022/06/Photoshop\\_2021\\_Version\\_222.pdf](https://thefamily2u.com/wp-content/uploads/2022/06/Photoshop_2021_Version_222.pdf)

[https://shielded-island-52045.herokuapp.com/Adobe\\_Photoshop\\_2022\\_.pdf](https://shielded-island-52045.herokuapp.com/Adobe_Photoshop_2022_.pdf)

[https://bonnethotelsurabaya.com/promosi/adobe-photoshop-2021-version-22-4-3-product-key-and-xforce-keygen-with-keygen-3264bit](https://bonnethotelsurabaya.com/promosi/adobe-photoshop-2021-version-22-4-3-product-key-and-xforce-keygen-with-keygen-3264bit-updated)[updated](https://bonnethotelsurabaya.com/promosi/adobe-photoshop-2021-version-22-4-3-product-key-and-xforce-keygen-with-keygen-3264bit-updated)

<https://ideia.cc/photoshop-2021-version-22-5-universal-keygen-free/>

<https://datukdrkuljit.com/?p=3926>

<https://fabbyhouse.com/2022/06/30/photoshop-2021-version-22-1-1-win-mac/>

<https://owvermissscanbirth.wixsite.com/icrenetfslur/post/photoshop-2021-version-22-4-updated>

[https://sbrelo.com/upload/files/2022/06/KkIX4XDCTiBkUBLisYSR\\_30\\_5fb32331fbf70302f0a573e76971c6b5\\_file.pdf](https://sbrelo.com/upload/files/2022/06/KkIX4XDCTiBkUBLisYSR_30_5fb32331fbf70302f0a573e76971c6b5_file.pdf)

<https://ayusya.in/photoshop-2020-version-21-crack-serial-number-registration-code/>

<http://www.jbdsnet.com/?p=13470>

<https://subsidiosdelgobierno.site/photoshop-crack-exe-file-free-download-2022-latest/>

<https://www.beaches-lakesides.com/realestate/photoshop-2022-version-23-4-1-nulled-keygen-for-lifetime-free/>

[https://telebook.app/upload/files/2022/06/tZQ6aIOBFTSnQhQZjSIm\\_30\\_5fb32331fbf70302f0a573e76971c6b5\\_file.pdf](https://telebook.app/upload/files/2022/06/tZQ6aIOBFTSnQhQZjSIm_30_5fb32331fbf70302f0a573e76971c6b5_file.pdf)

<https://ecop.pk/adobe-photoshop-cc-2019-with-registration-code/>

<https://serverug.ru/wp-content/uploads/2022/06/janerey.pdf>

<https://teenmemorywall.com/adobe-photoshop-2022-version-23-0-1-with-license-code-win-mac-march-2022/>

<https://checreaperbulk1979.wixsite.com/fintinilre/post/adobe-photoshop-cc-2015-version-16-with-license-key-32-64bit>

[https://cryptic-depths-69107.herokuapp.com/Adobe\\_Photoshop\\_2022\\_version\\_23.pdf](https://cryptic-depths-69107.herokuapp.com/Adobe_Photoshop_2022_version_23.pdf)

<https://roundabout-uk.com/photoshop-2021-version-22-2-serial-key-download-x64-latest/>

<http://epicphotosbyjohn.com/?p=15483>